, tushu007.com  $<<$  3ds Max  $>>$ 

 $<<$  3ds Max  $>>$ 

13 ISBN 9787302278313

10 ISBN 7302278318

出版时间:2012-7

作者:尹承红,唐文杰 等编著

页数:284

字数:506000

extended by PDF and the PDF

http://www.tushu007.com

, tushu007.com

## $<<$  3ds Max  $>>$

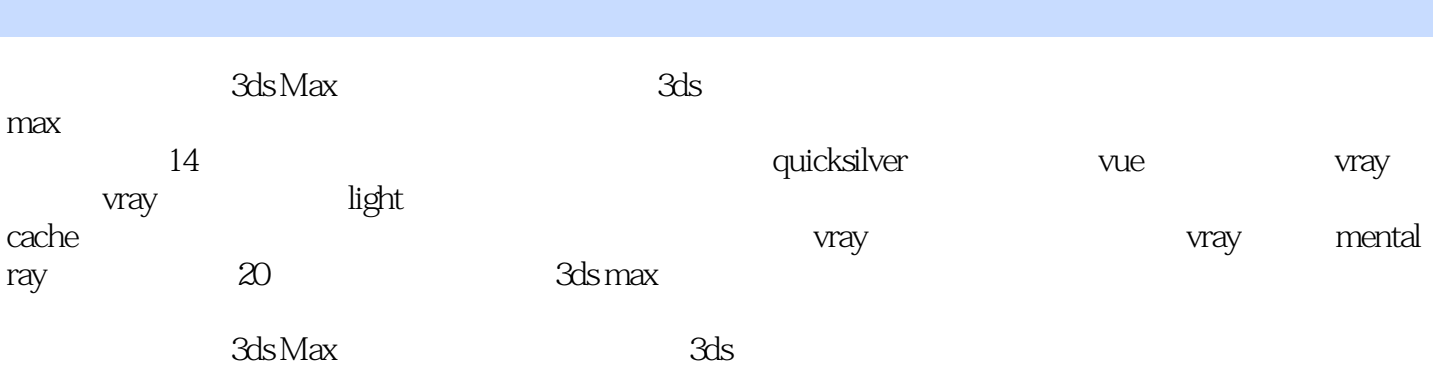

 $\max$ 

 $,$  tushu007.com

 $<<$  3ds Max  $>>$ 

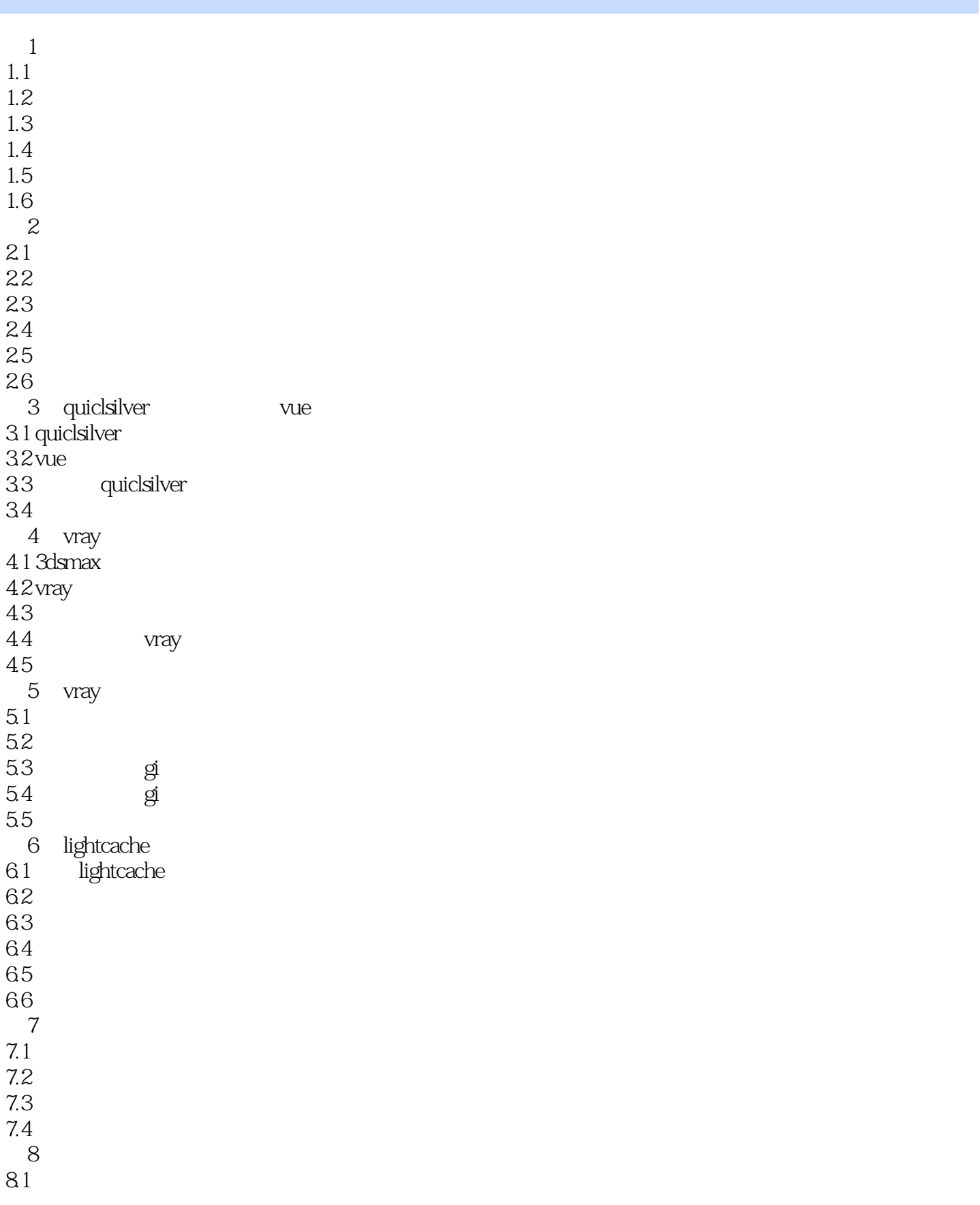

, tushu007.com

 $<<$  3ds Max  $>>$ 

8.2 photoshop 83 843d 85 86 9 vray  $9.1$  vray 9.2 9.3 9.4 10 vray  $10.1$  vray  $10.1.1$ " "  $10.12^{\circ}$  "  $10.1.3$ "<br> $10.1.4$ "  $10.1.4$ " "  $10.1.5$ "  $10.16$ " 10.2 10.3 10.4 10.5 10.6 11 mertalrav 11.1 mentalray 11.1.1 globalillumination(entitled) 11.1.2 caustics $($ 11.2 shellmaterial()  $11.2.1$ 11.22 11.23  $11.24$ 11.3  $12$  1  $12.1$  $12.1.1$ 12.1.2  $12.1.3$  $12.1.4$  $12.2$  $12.21$ 12.22 12.23 12.24 第13章 综合练习2  $13.1$  --13.1.1

## $,$  tushu007.com  $<<$  3ds Max  $>>$

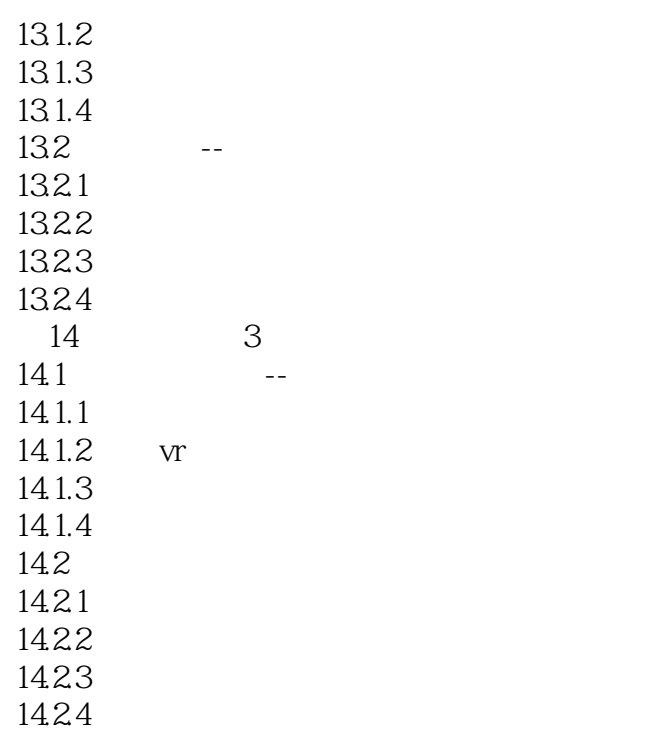

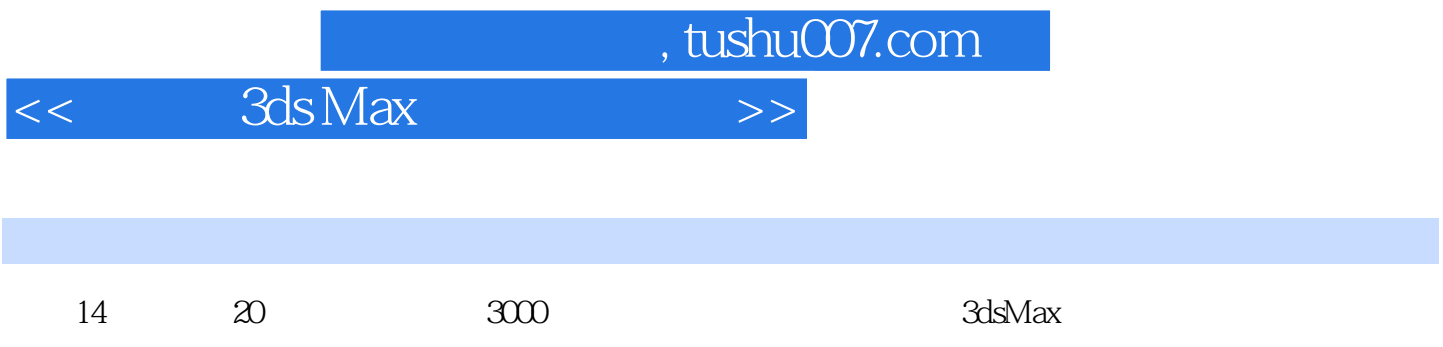

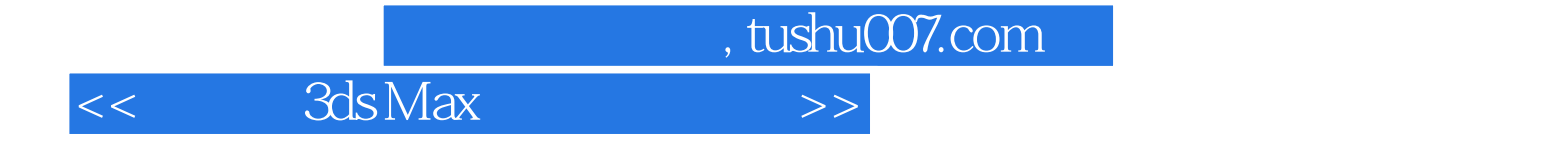

本站所提供下载的PDF图书仅提供预览和简介,请支持正版图书。

更多资源请访问:http://www.tushu007.com